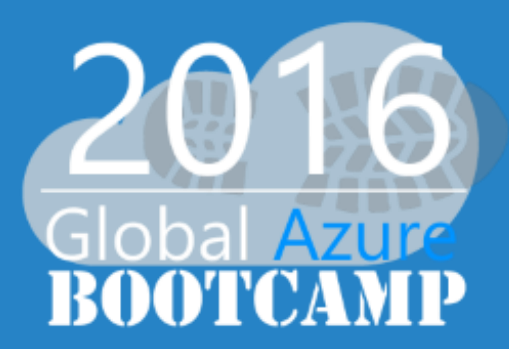

# Fit 4 Azure SQL

# Datenbank als Service (DaaS) im Überblick

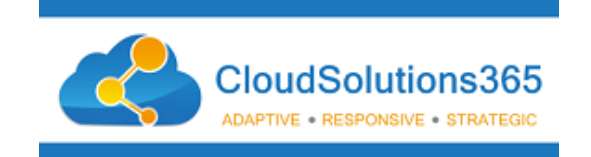

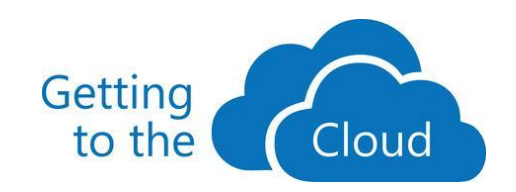

# Sprecher-Info:

### Inf. Kfm. André Peters

#### **Wir beraten, planen und realisieren Ihre Cloud Lösungen.**

### **20+ Jahre Berufserfahrung:**

- als Projektmanager, Entwickler, System Engineer & Berater in unterschiedlichen Branchen, Unternehmensgrößen und Ländern.
- **CEO und Gründer der CloudSolutions365 s.a.s**
- **Sprecher über Office365, Azure, SharePoint:**
	- Wissensmanagement-Tage Krems, GAB usw.
- **Mitglied der Cloud Business Alliance** 
	- innovatives Netzwerk von IT-Experten und Beratern

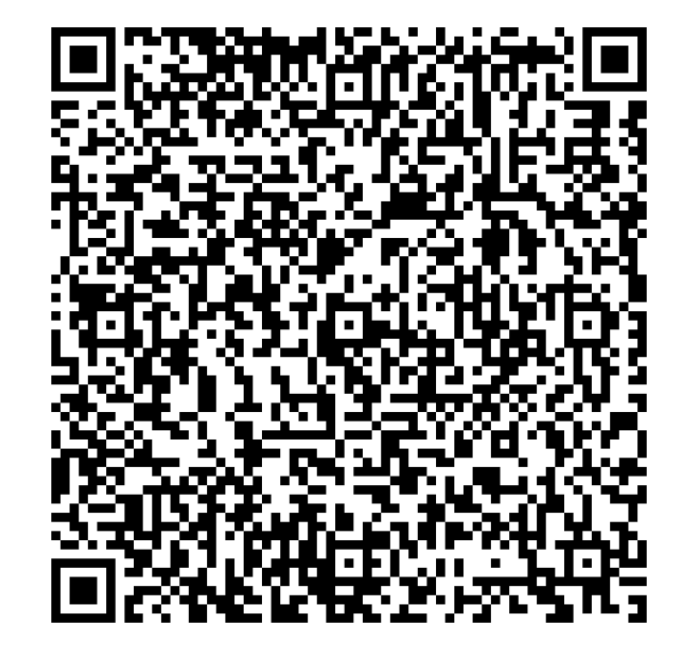

# Über Sie:

### **Sind Sie noch frisch und aufgeweckt?...**

und bereit für:

- Hand hoch heben?
- in die Hände klatschen?

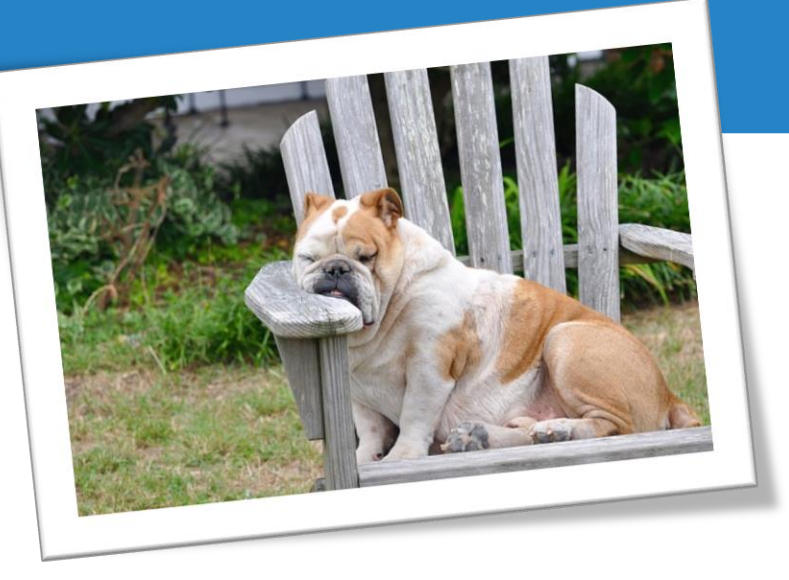

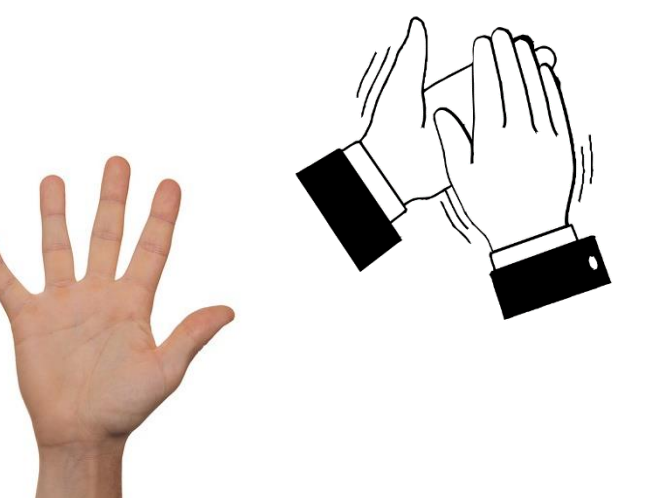

**Wer von Ihnen nutzt:** (... Hand heben  $\textcircled{=}$  ...)

- **SQL Server?**
- **Azure SQL Datenbank**
- **SQL Management Studio?**
- **MS Visual Studio?**

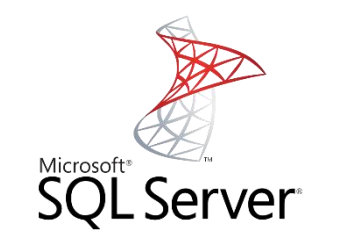

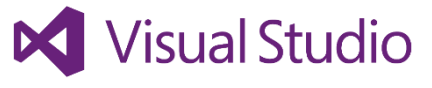

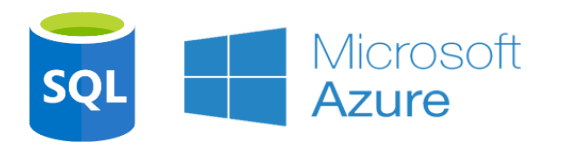

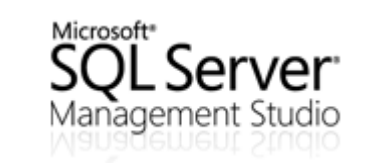

# Agenda:

### **1. Was ist SQL Azure eigentlich genau?**

Unter die Lupe genommen und Anwendungsbeispiel.

### **2. Welche Unterschiede gibt es zu SQL Server**

on-premise/VM, Einschränkungen?, Einsatzmöglichkeiten!, etc.

### **3. Übersicht der Kosten, Tarife & DTU.**

Kaum zu glauben, eine 2 GB SQL Datenbank ab monatlich 4,20 EUR?

### **4. Neues Projekt oder Migration bestehender Datenbank(en)**

(all on cloud / on premise + cloud hybrid)

### **5. Schlussfolgerungen & Tipps**

Was noch zu beachten ist - next steps 4 your Business?

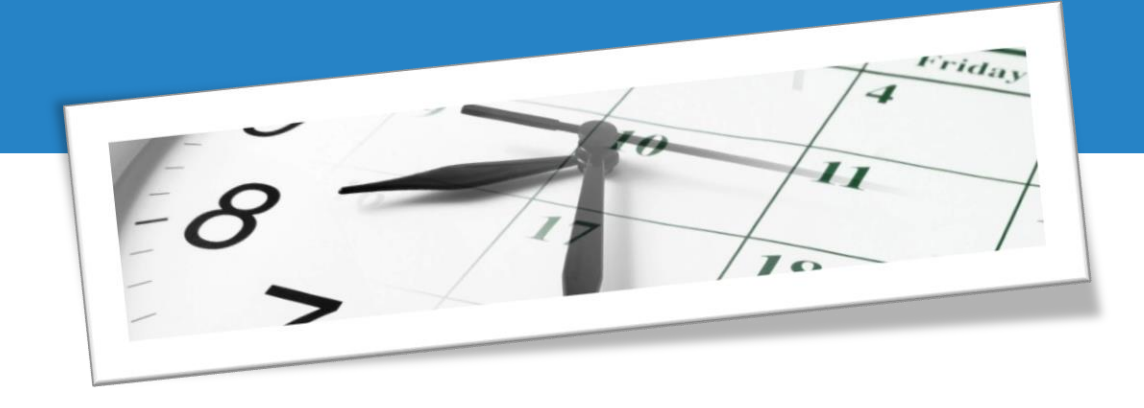

# Was ist SQL Azure eigentlich genau? Überblick

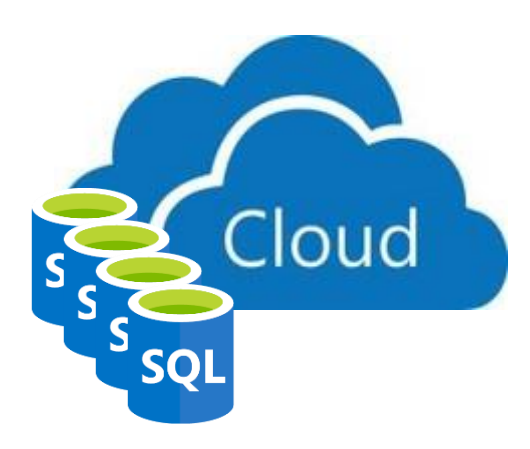

### **DIE SQL Datenbank als Service in der Cloud:**

- Kein Administrationsaufwand
- Entwickelt für Scale-out (später mehr dazu)
- Für einfache und auch komplexe Anwendungen einsetzbar.
- Gehört zu "Gruppe" der PaaS in Azure.
- relationale DBaaS-Datenbank

### **In drei Service Tiers verfügbar:**

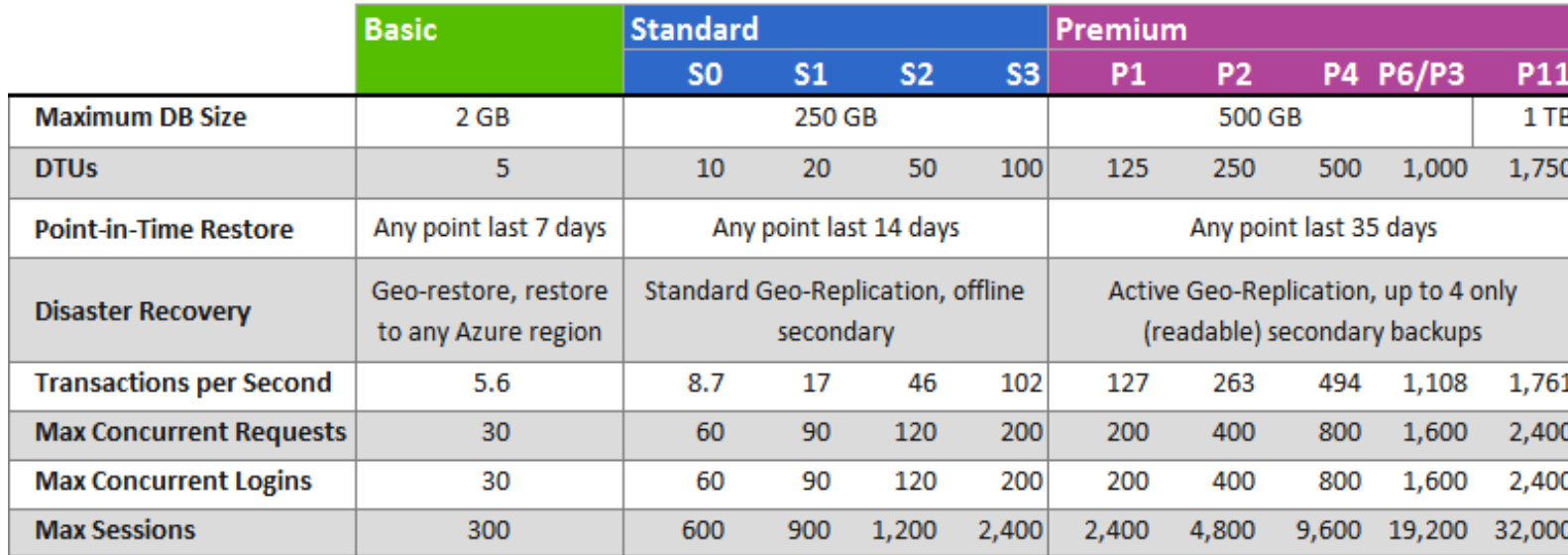

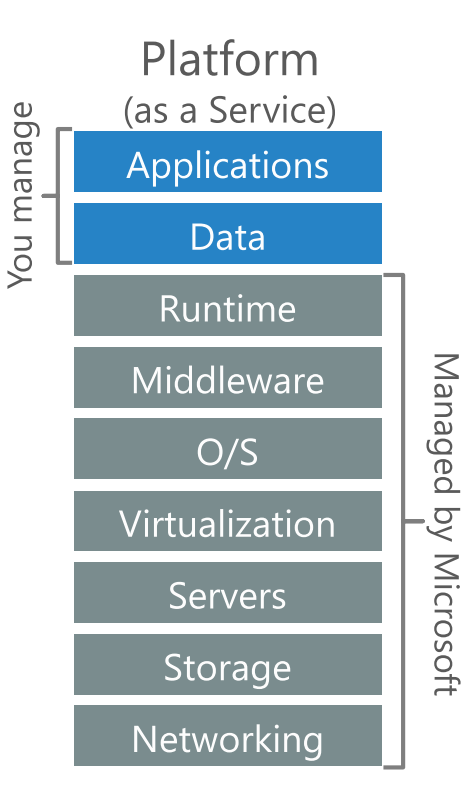

# Was ist SQL Azure eigentlich genau? Einsatzszenarien

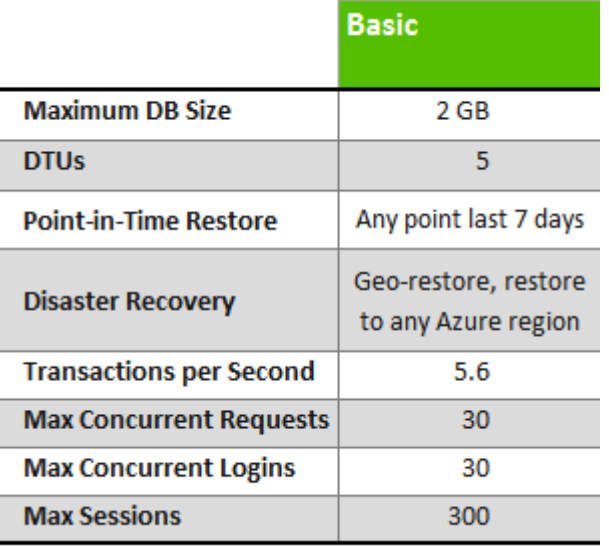

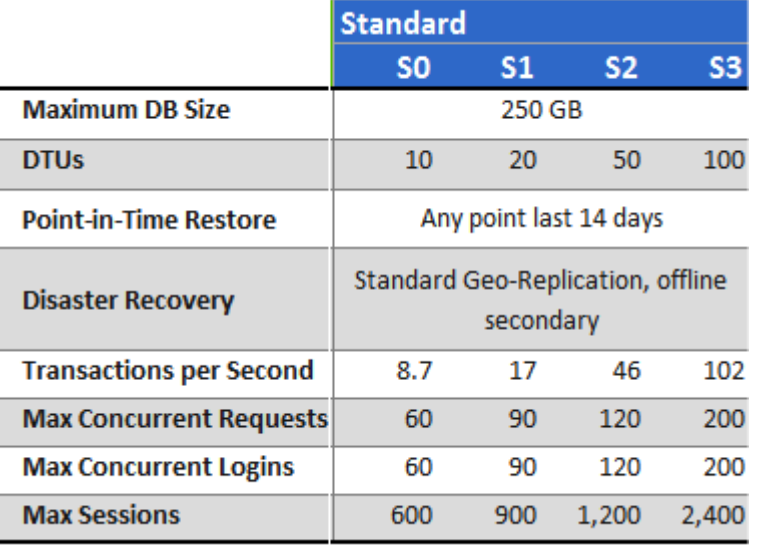

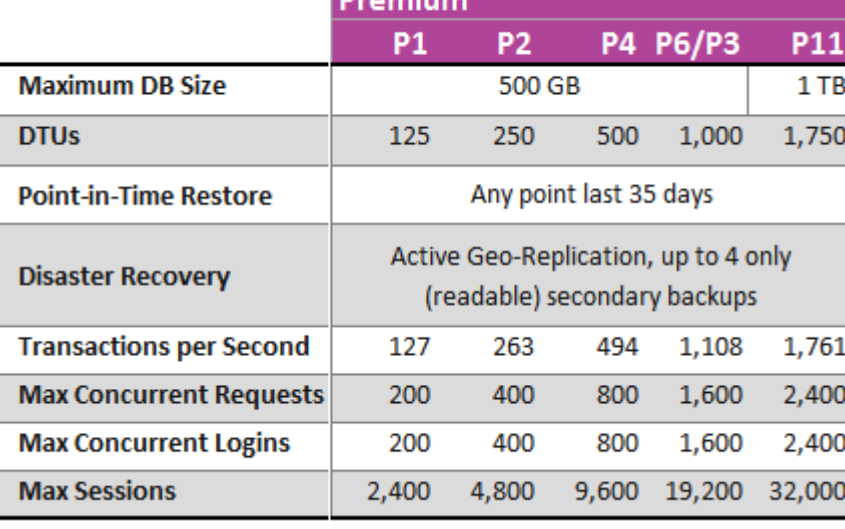

### **Basic:**

- Geeignet für: Entwicklung, Tests, kleine Anwendungen.
- Beispiel: Adressliste, ToDo-Liste, Daten einer MobileApp.

### **Standard:**

- Geeignet für Arbeitsgruppen- oder Webanwendungen.
- Beispiel: Shop-Systeme, Inter- und Intranet-Dienste, vorhandene Access DB Anwendungen, usw. usw.

### **Premium:**

- Geeignet für hohe Transaktionsvolumen, große Anzahl gleichzeitiger Benutzer höchste Stufe der Funktionen für Geschäftskontinuität.
- Beispiele: Datenbanken für unternehmenskritische Anwendungen.

# Was ist SQL Azure eigentlich genau? Aus der Praxis / Anwendungsbeispiel

### **olina Küchen (vorher):**

**Franchise Partner A** Oberösterreich

- Arbeitsgruppenlösung Küchenplaner (Aufmaß, Berechnung, Artikel/Produkte)
- Bei jedem Franchise Partner lokal vorhandene Infrastruktur u.a. SQL Server Standard.
- Bei Artikel/Produkt Updates werden die neuen Katalogdaten als File an die Partner (23) versendet und lokal installiert.

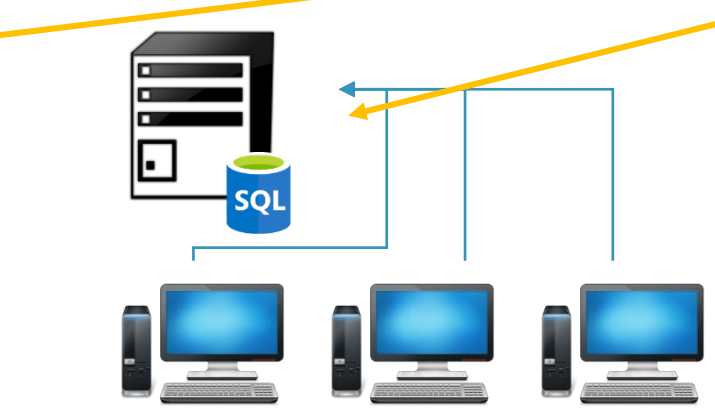

**Franchise Partner B** Niederösterreich

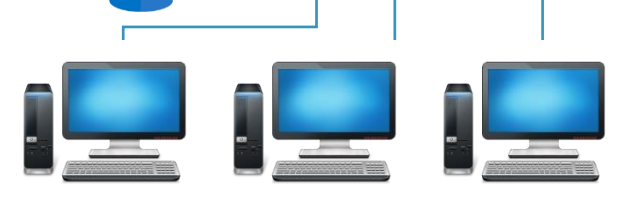

**Olina Zentrale** (Master Katalog)

**Franchise Partner C** Südtirol

# Was ist SQL Azure eigentlich genau? Aus der Praxis / Anwendungsbeispiel

### **olina Küchen (nachher):**

- SQL Azure, Premium, P6, 750 GB Poolspeicher, 50 DB, 500 DTU, elastic DB
- Kosten insgesamt ca. 2.400,00 EUR, pro Partner & Zentrale ca. 100,00 EUR.
- Schnelleres und einheitliches Roll-out des aktualisierten Katalog

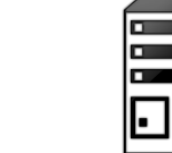

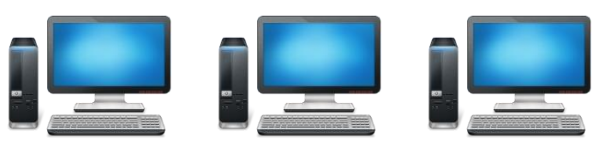

**Franchise Partner A** Oberösterreich

**Franchise Partner B** Niederösterreich

 $\mathbf{I} = \mathbf{I}$ 

. . . . . . .

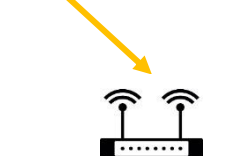

**SQL** 

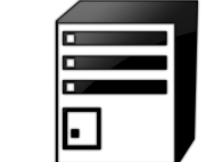

**SQL** 

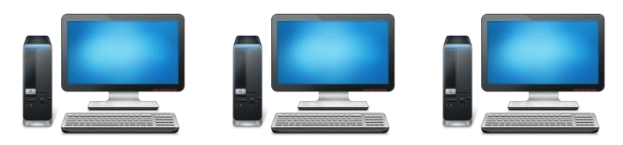

Cloud

**Franchise Partner C** Südtirol

# Welche Unterschiede gibt es zu SQL Server Überblick

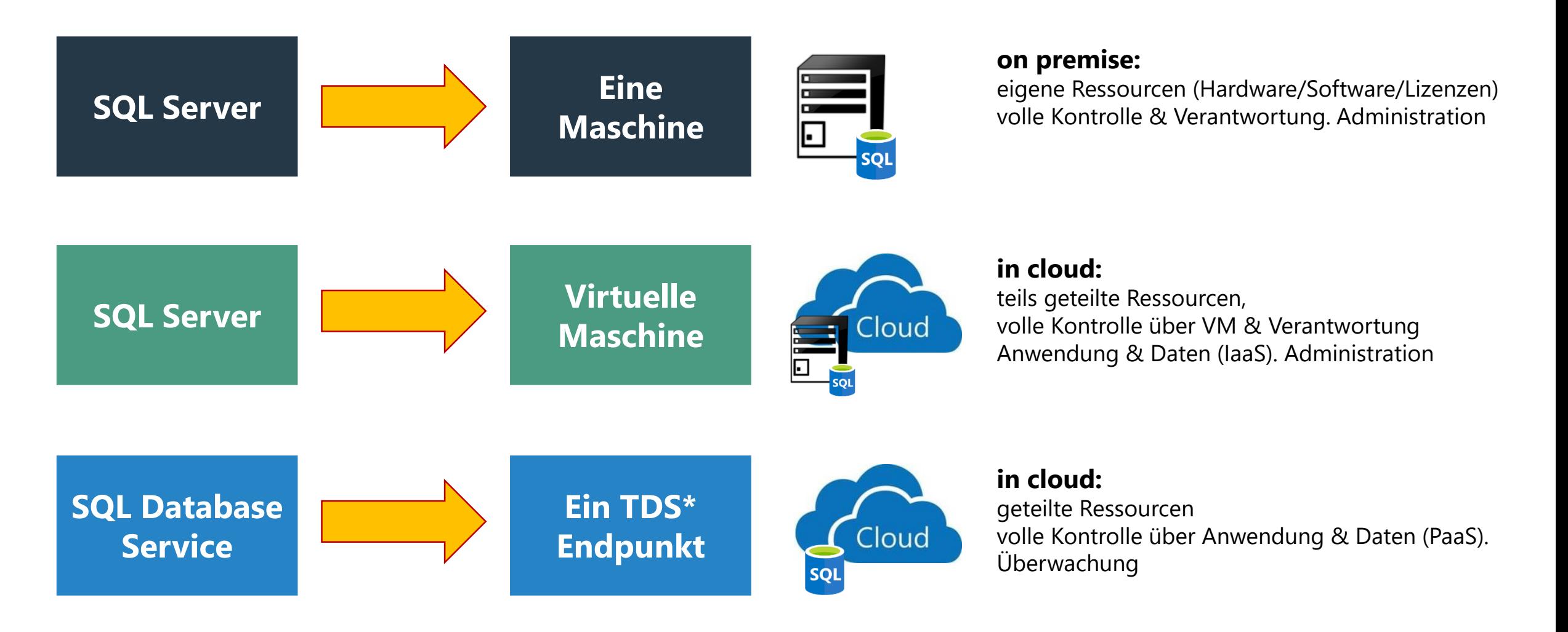

\*Tabular DataStream(TDS) ist das Protokoll, das Sybase- und Microsoft SQL Server-Datenbanken zur Kommunikation zwischen Client und Server nutzen.

# Welche Unterschiede gibt es zu SQL Server Redundanz, Verfügbarkeit …

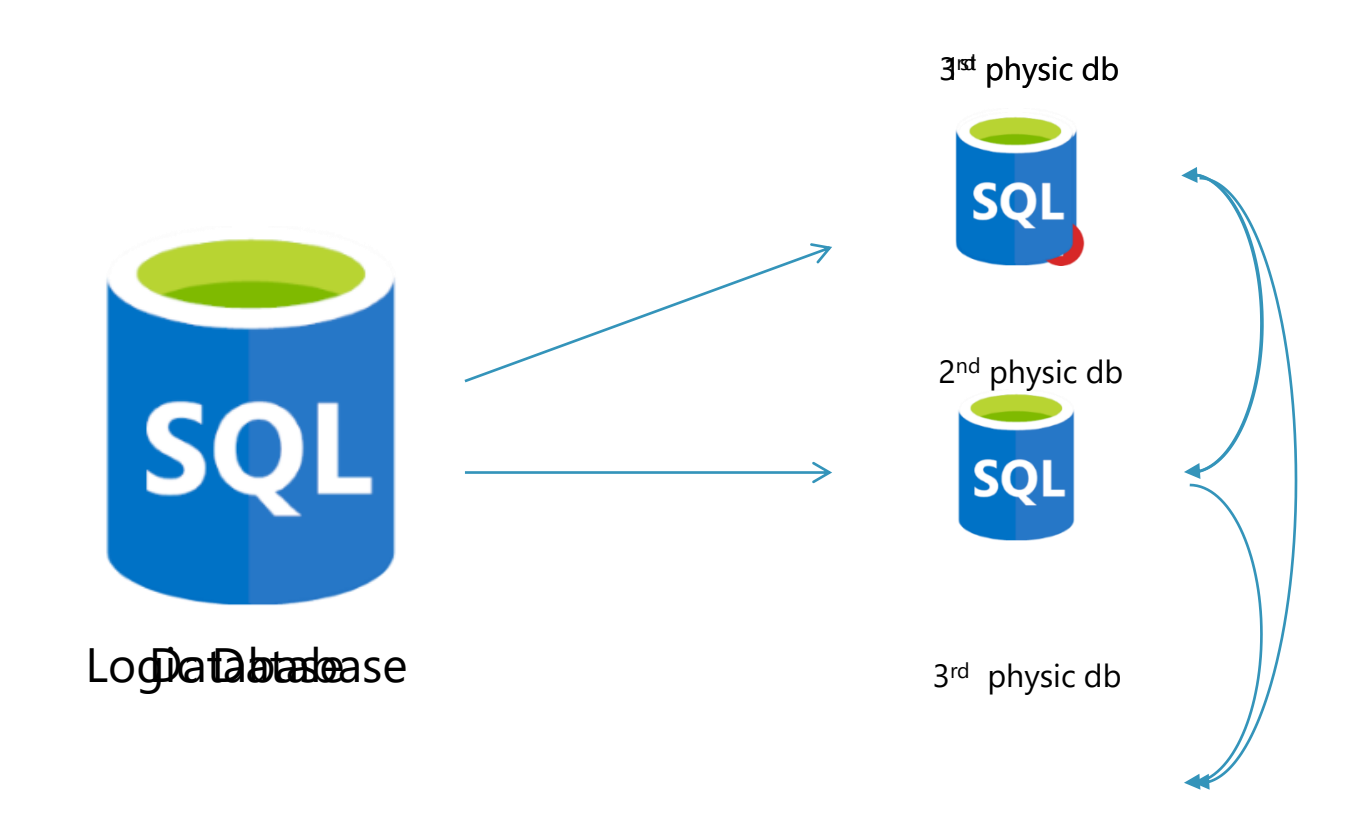

Mehrfach redundante Kopien, automatisches failover, optimierte Verfügbarkeit

# Welche Unterschiede gibt es zu SQL Server Data partitioning - Scalability ...

#### Database

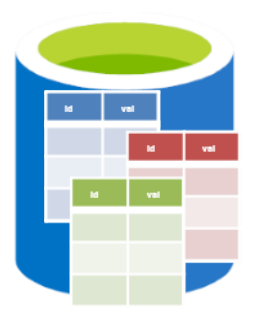

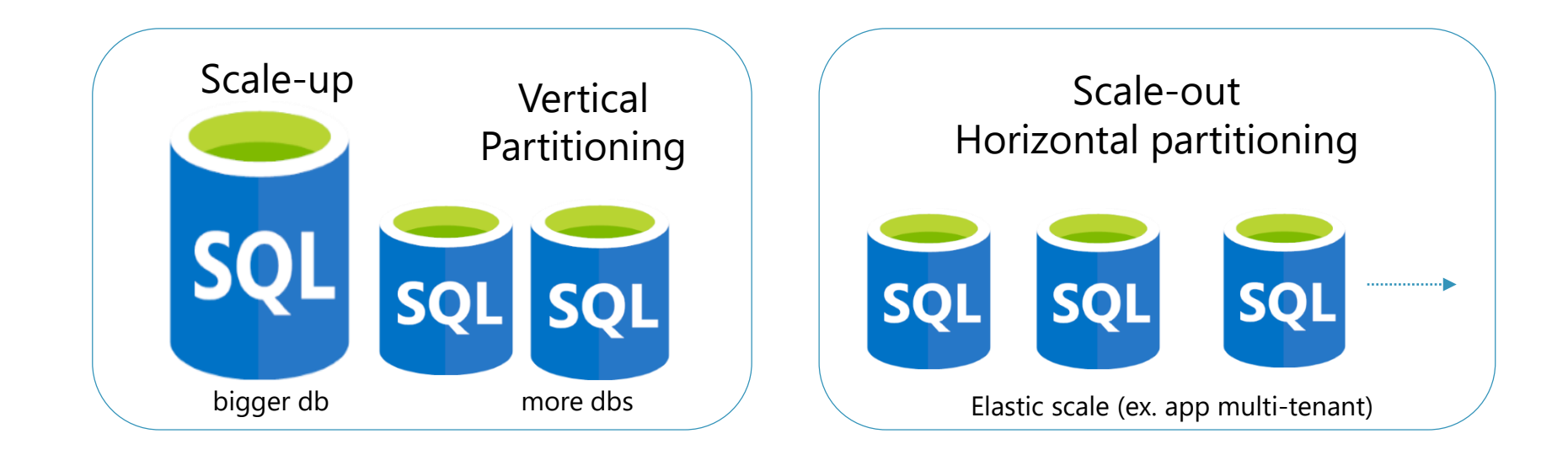

# Welche Unterschiede gibt es zu SQL Server **Details**

### **Bekannte Technologien:**

Transact-SQL [\(Teilmenge\)](https://azure.microsoft.com/de-de/documentation/articles/sql-database-transact-sql-information/) wird unterstützt

Folgende Sprachen werden unterstützt:

- .NET Framework (C#, Visual Basic, F#) via ADO.NET
- $\cdot$  C / C + + via ODBC
- Java via Microsoft JDBC provider
- PHP via Microsoft PHP provider

Unterstützt folgende Frameworks:

OData, Entity Framework, WCF Data Services, NHibernate

Unterstützt folgende Tools:

- SQL Server Management Studio (2008 R2 and later)
- SQL Server command-line utilities (SQLCMD, BCP)
- CA Erwin® Data Modeler
- Embarcadero Technologies DBArtisan<sup>®</sup>

### Nicht unterstützte SQL Server features:

- BACKUP / RESTORE (dafür automatisches failover)
- USE command, linked servers, distributed transactions, distributed views, distributed queries, four-part names
- Service Broker (Messaging/Warteschlangen. Komponenten für die Kommunikation zwischen verschiedenartigen Datenbanken)
- CLR / Common Language Runtime (gespeicherte Prozeduren, Trigger, benutzerdefinierte Datentypen, Funktionen und Aggregate im Code)
- **SQL Agent (geplante administrative Tasks)**

### Zusammenfassend:

- Focus on logical vs. physical administration
- Database and log files automatically placed
- Three high-availability replicas maintained for every database
- Databases are fully contained (eigenständig, isoliert)
- Tables require a clustered index (wie werden physic. Tabellenzeilen gespeichert)

# Übersicht der Kosten, Tarife & DTU. Beispiele/Preise

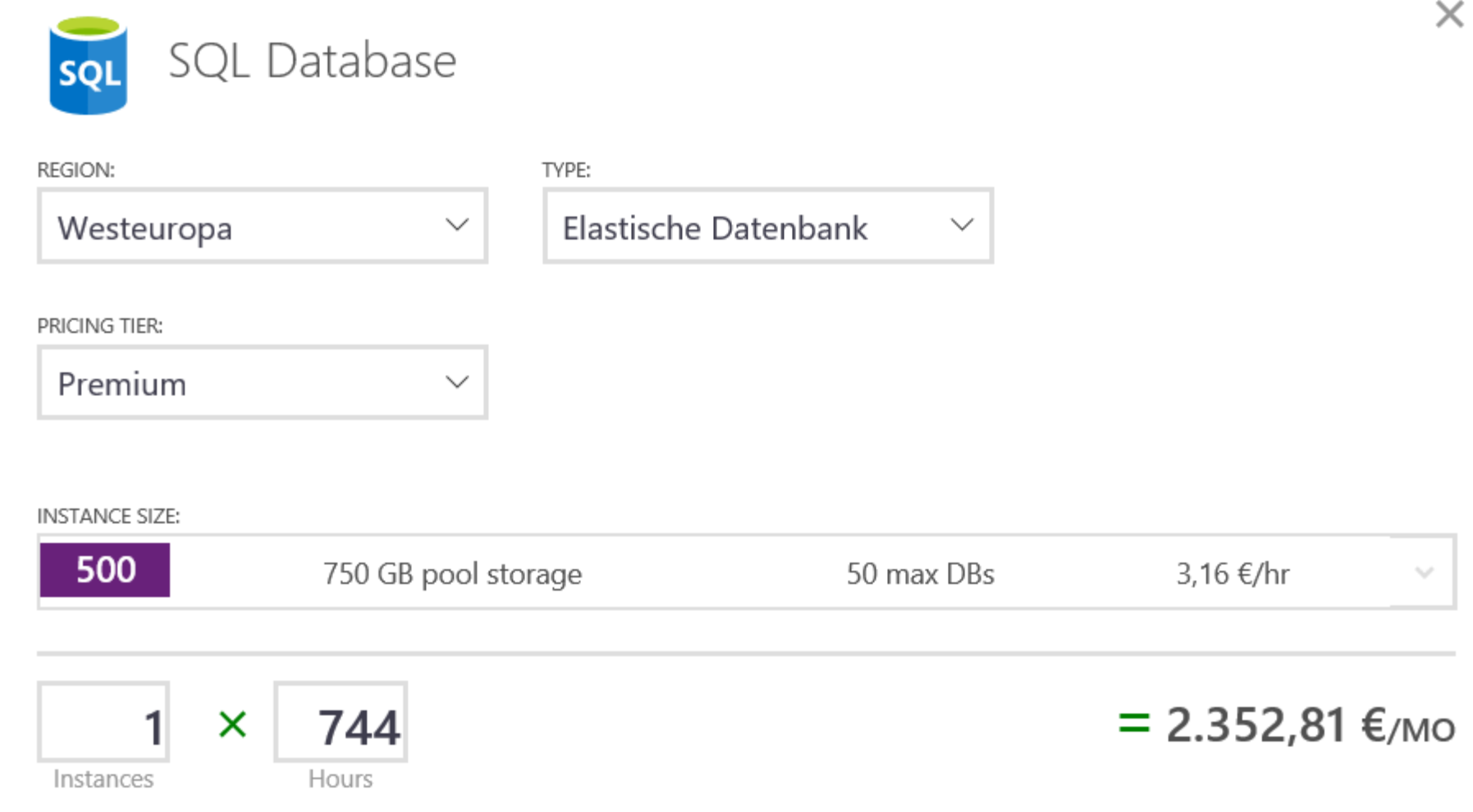

# Übersicht der Kosten, Tarife & DTU. DTU / Benchmark > http://dtucalculator.azurewebsites.net/

**Database Throughput Unit (DTU):** The resources powering each performance level are represented in DTUs. It combines CPU, memory, physical reads, and transaction log writes into a single unit. A performance level with 5 DTUs has five times more power than a performance level with 1 DTU. The "Database Throughput Unit" (DTU) represents database power and is meant to replace hardware specifications in the context of Azure SQL Database.

#### **Azure SQL Database Benchmark (ASDB):**

ASDB measures the actual throughput of a performance level by using a mix of database operations which occur most frequently in online transaction processing (OLTP) workloads.

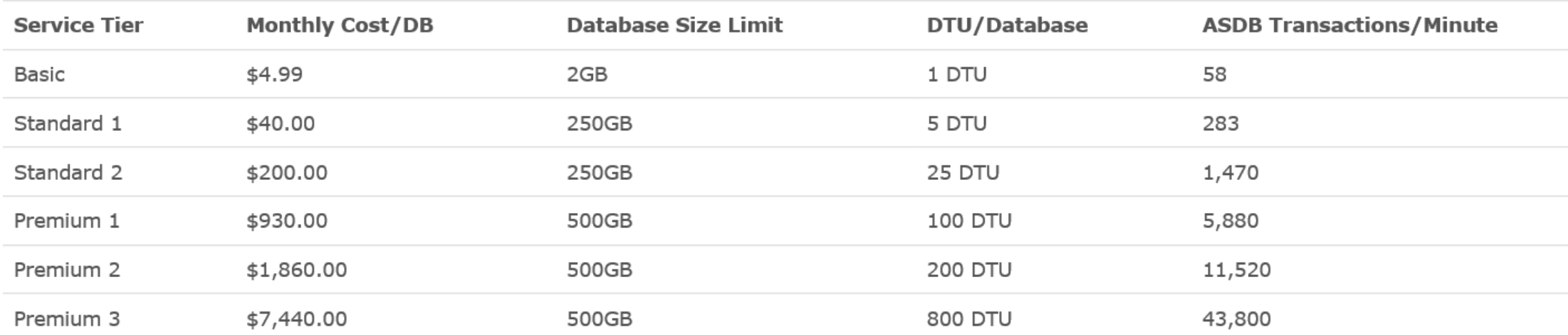

# Übersicht der Kosten, Tarife & DTU. Zusammenfassung / Einzel DB / elastischer Pool

- **Nicht alle** einzelnen Datenbanken sind gute Kandidaten für Pools.
- Datenbanken mit Auslastungsmustern, die sich durch geringe **durchschnittliche Auslastung** und relativ **seltene Auslastungsspitzen** auszeichnen, sind herausragende Kandidaten.
- Die Auslastungsmuster von Anwendungen sind dynamisch.
- Ressourcennutzung kontinuierlich **überwachen**.
- Leistungsebenen aller Datenbanken stetig **neu bewerten**.
- Datenbanken können **in oder aus** elastischen Pools verschoben werden.
- Große Anzahl von Datenbanken können auch in unterschiedliche Pools mit unterschiedlichen Größen erstellt werden und die Datenbanken verteilt werden.

### Neues Projekt oder Migration bestehender Datenbank(en) Migration

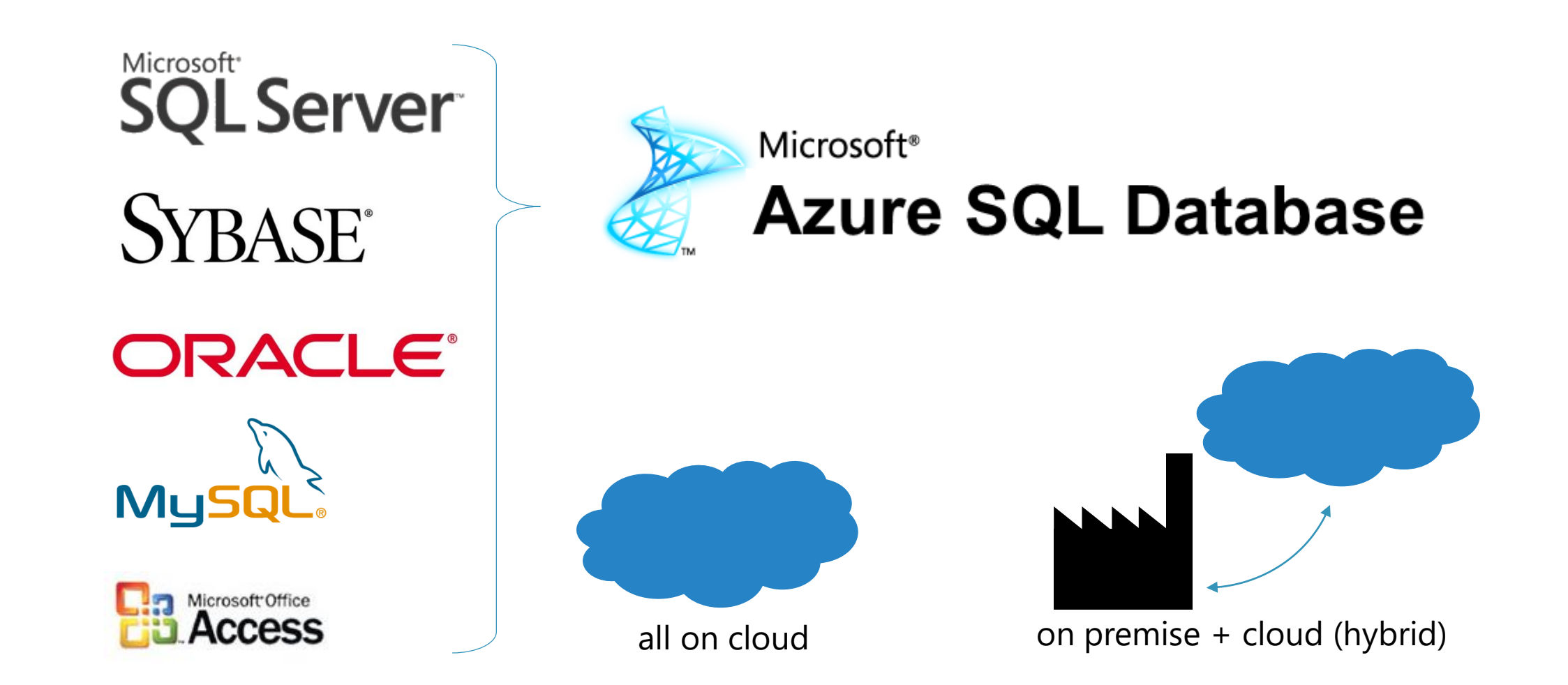

### Neues Projekt oder Migration bestehender Datenbank(en) **Migrationstools**

### • **Schema and data**

### SQL Server Migration Assistant (SSMA)

• from Oracle, Sybase, MySQL and Access

### SQL Server Management Studio (SSMS)

• from SQL Server 2012 using .bacpac package  $\odot$  2014+  $\odot$ 

### SQL Database Migration Wizard (CodePlex)

• SQL Server 2008 R2 SP1 (v3x), SQL Server 2012 (v4x), SQL Server 2014 (v5x)

### • **Only data**

• bcp, SSMS, SQL Data Sync, SSIS

### • **Only schema**

### SQL Server Data Tools

- from Microsoft Visual Studio 2012  $\oplus$  VS2013  $\oplus$
- from SQL Server 2012 using .dacpac package  $\oplus$  2014+  $\oplus$

### Neues Projekt oder Migration bestehender Datenbank(en) Neues Projekt

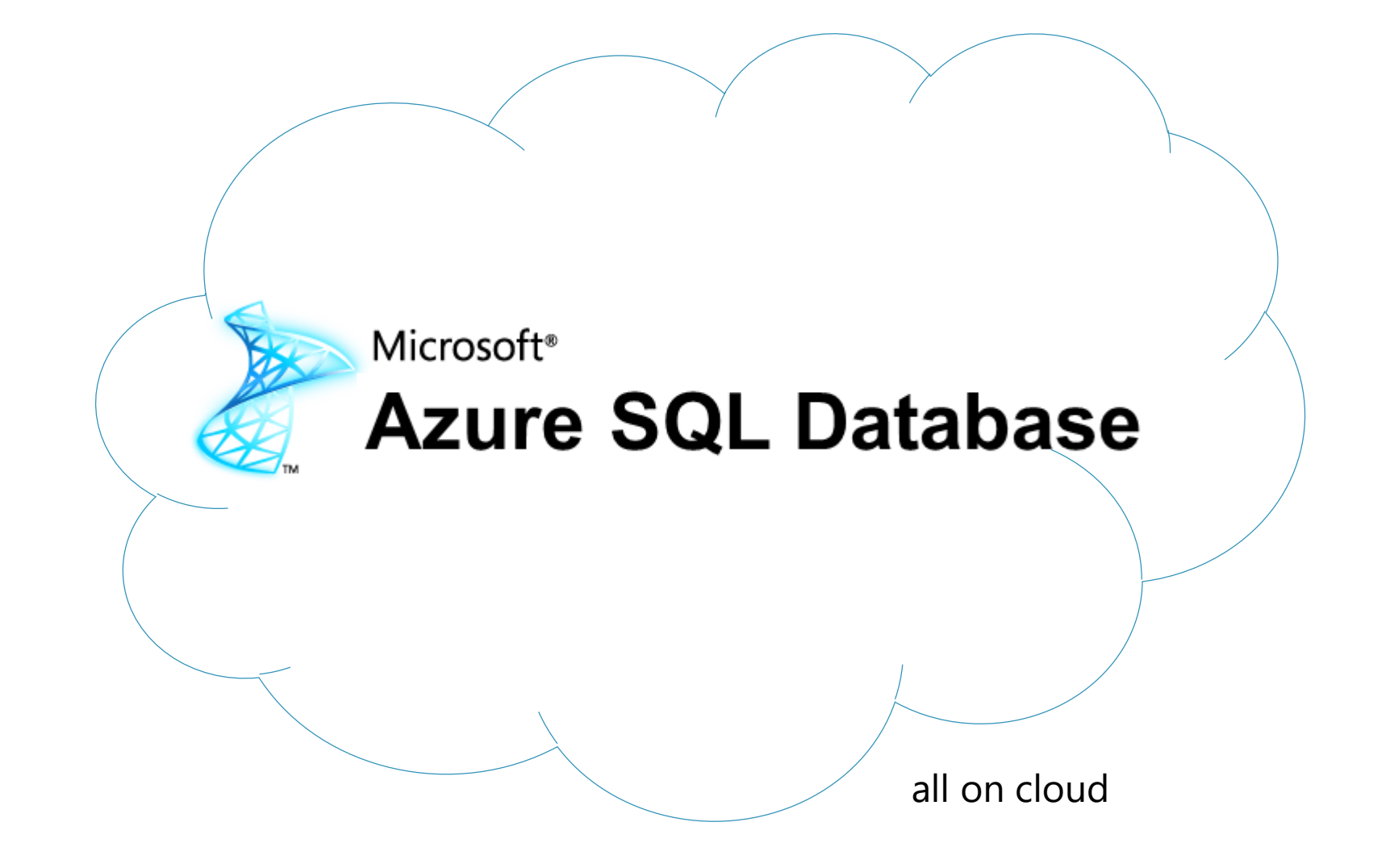

# Schlussfolgerungen & Tipps. Die guten Tipps zum Schluss

- $\checkmark$  Nutzungsmuster vorhanden passend zum Kosten & Geschäftsmodell? (Tarif, Service Tier, DTU, DB/Elastisch)
- $\checkmark$  Gute Planung (vor dem Start) ist Voraussetzung für gute Ergebnisse. (Cloud Partner mit einbeziehen, spart Geld, Zeit und Nerven)
- Administration wird zur Überwachung & Kontrolle (Ressourcennutzung, Leistungsebene überwachen…) (Rechtzeitiges Handeln spart Geld und erhöht die Verfügbarkeiten)
- Datenbanken können in oder aus elastischen Pools verschoben werden. (Flexibilität ist auf jeden Fall gegeben)
- $\checkmark$  Verbindungssicherheit, Authentifizierung, Autorisierung, Verschlüsselung, Überwachung, Compliance. (Methoden & Möglichkeiten wurden heute nicht besprochen sollten aber bedacht und richtig geplant werden)
- $\checkmark$  Schnelle Bereitstellung, Tolle neue Services, Grundlage für SaaS Anwendungen usw. (SQL Azure Reporting, SQL Azure Data Sync, Scale out data with SQL Azure Federations)

# Links & weiterführende Infos

- Azure SQL-Datenbanken Allgemeine Einschränkungen und Leitlinien <https://azure.microsoft.com/de-de/documentation/articles/sql-database-general-limitations/>
- Erste Schritte mit Azure SQL-Datensynchronisierung <https://azure.microsoft.com/de-de/documentation/articles/sql-database-get-started-sql-data-sync/>
- Notfallwiederherstellung für Datenbanken mit SQL-Datenbank <https://azure.microsoft.com/de-de/documentation/articles/sql-database-business-continuity/>

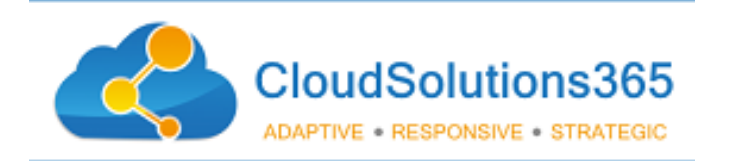

#### **Adaptive:**

*lernfähig, anpassungsfähig, anwendbar*

#### **Responsive:**

*reagierend, ansprechbar, reaktionsfähig*

#### **Strategic:**

*strategisch, visionär*

# Herzlichen Dank für

# Ihre Zeit & Interesse!

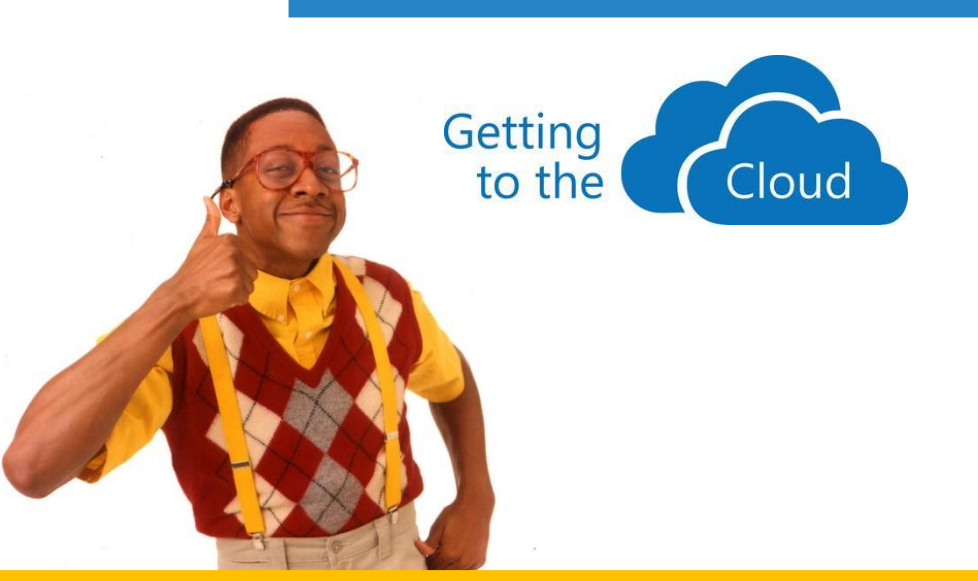

http://cs365.it